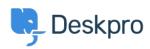

Knowledgebase > Using Deskpro > Agent > I'm having trouble with poor performance or a slow agent interface on some computers

## I'm having trouble with poor performance or a slow agent interface on some computers

Felipe Bessa Coelho - 2023-08-29 - Comments (0) - Agent

If you have found that the agent interface is operating very slow and have ruled out a problem with the Deskpro server (that is, it is only slow on some computers but not others), here are some steps to take:

- 1. Try using a different browser. For example, if you see this behavior in Google Chrome, try loading your helpdesk in Firefox.
- 2. Check that the computer is not using an energy-saving setting that slows down the processor. Some laptops are known to ship with this enabled even when plugged into mains power. As a rule of thumb, if the processor runs at less than 1GHz, there is a risk of poor interface performance.
- 3. Old and low-end devices may not be able to run Deskpro's advanced interface well. This includes budget laptops, "thin client" machines, and lower-end Microsoft Surface devices.